# **3 Projeto de Padrões de Geração de Malha Quadrilateral**

Neste capítulo, os padrões de decomposição de domínio serão projetados para gerar padrões de geração de malha. Aqui são definidos valores para os parâmetros geométricos e topológicos. Os parâmetros geométricos são calculados em função de comprimentos de curvas de bordo. Os parâmetros topológicos são calculados em função de número de subdivisões das curvas de bordo.

Apresenta-se o projeto de cinco padrões de geração de malha associados aos cinco padrões de decomposição de domínio. Por uma questão de simplicidade e clareza de exposição dos conceitos, apresenta-se o projeto dos padrões, baseado em critérios simples e fáceis de entender e portanto, não pretende-se afirmar que os projetos feitos aqui, são os mais ótimos em termos de qualidade de malha. No entanto, no apêndice A, foram incluídos outros projetos alternativos para os padrões com o propósito de mostrar que o projeto de padrões pode ser feito de diversas formas e baseado em diversos critérios ou combinação de critérios.

No projeto, primeiro deve-se definir a topologia de decomposição hierárquica que terá o domínio, com uma orientação escolhida tendo em consideração o critério de qualidade de malha e depois definir como devem ser calculados os parâmetros topológicos que permitirão que toda malha gerada pelo padrão tenha a "topologia de decomposição hierárquica" escolhida.

Para descrever o projeto de padrões de geração de malha, as condições essenciais em conjunto com as condições de paridade e realizabilidade, são agrupadas em "condições de domínio e subdomínio". As "condições de domínio" definem o padrão de geração de malha a ser usado sobre o domínio. As "condições de subdomínio" são condições para os subdomínios, e definem os padrões de geração de malha a serem usados neles. Cada subdomínio foi nomeado com o propósito de poder descrever a decomposição hierárquica (se houver) em cada um deles.

As condições de realizabilidade e de paridade devem ser verificadas em todos os subdomínios. A condição de realizabilidade tem a ver diretamente com evitar

valores não válidos para os parâmetros topológicos (valores fora dos limites estabelecidos). A condição de paridade é verificada algebricamente, usando simples axiomas como a soma de números pares é par, o resto de dividir um número par por 2 é zero etc. Usa-se o "operador módulo" (denotado por **mod**) que dá o resto de uma divisão. As variáveis são o número de subdivisões das curvas que delimitam os subdomínios. Obviamente o número de subdivisões sobre uma curva de bordo nunca é zero. A paridade sobre subdomínios projetados para serem base é evidente, pois nesse caso cada curva de bordo tem um número de subdivisões igual que a curva de bordo oposta. Isto faz que sempre a soma seja par. A paridade deve ser verificada principalmente naqueles subdomínios projetados para terem decomposição hierárquica.

Os padrões de geração de malha projetados são denotados usando uma letra qualquer ao lado do nome do padrão de decomposição que lhe deu origem. O fato de colocar uma letra qualquer serve apenas para diferenciar um projeto de outro. O que realmente tem importância é o padrão de decomposição de origem, pois dessa forma é fácil saber sob qual condição essencial é aplicado o padrão de geração de malha. Por exemplo, os padrões Q2X e Q2Y, têm como origem o padrão de decomposição Q2 e, portanto, podem ser aplicados sobre domínios quadrangulares que satisfazem a terceira condição essencial. No entanto, as letras X e Y foram usadas para diferenciar um projeto de outro, e sobre um domínio pode ser usada qualquer delas.

# **3.1 Padrão de geração de malha Q1A -4 curvas- grau 1**

Este padrão de geração mostrado na Figura 3.1, foi projetado baseado no "template T1" apresentado por Miranda & Martha (2013). No entanto, aqui é apresentado usando a metodologia proposta e de uma forma mais detalhada.

Dado que o padrão tem origem no padrão de decomposição Q1, o domínio é decomposto em quatro subdomínios quadrangulares. Cada um dos subdomínios será base. Desta forma este padrão depende só do padrão base e por isso formará parte de outros padrões de geração de malha que precisarem usá-lo.

A Figura 3.1 mostra o nome dado a cada subdomínio, a distribuição dos padrões de geração de malha nos subdomínios, os parâmetros topológicos e os parâmetros geométricos.

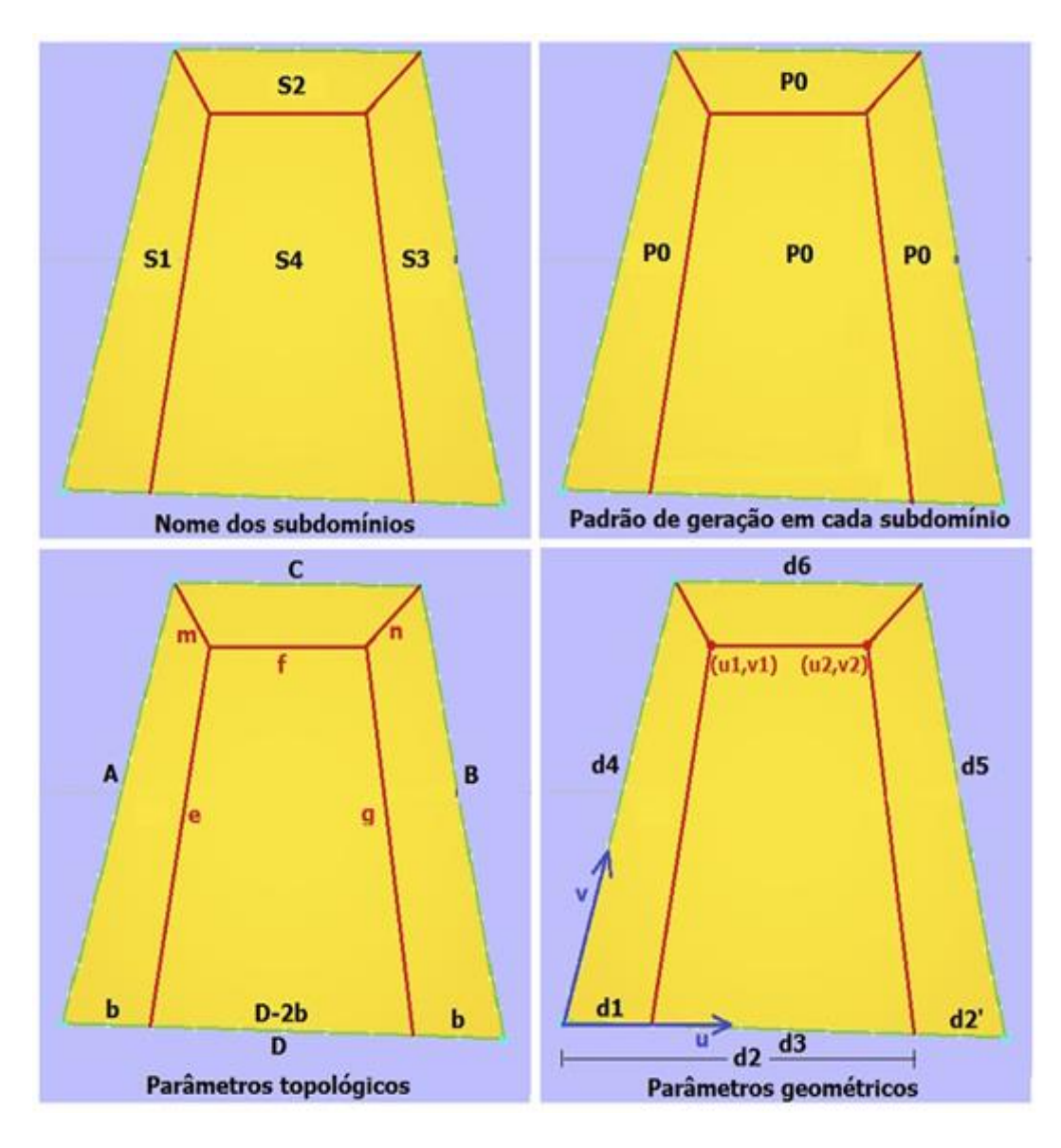

Figura 3.1: Padrão de geração de malha Q1A

#### **Notação:**

A, B, C, D: Número de subdivisões das curvas de bordo.

b: Número de subdivisões de subcurva de bordo.

e, f, g, m, n: Número de subdivisões das curvas internas.

 $d_1, d_2, d'_2, d_3, d_4, d_5, d_6$ : Comprimentos sobre as curvas de bordo<sup>.</sup>

u<sub>1</sub>, u<sub>2</sub>, v<sub>1</sub>, v<sub>2</sub>: Coordenadas em espaço paramétrico.

#### **Condições de domínio:**

$$
(A + B + C + D) \mod 2 = 0 \tag{3.1}
$$

$$
A = B \tag{3.2}
$$

$$
C < D \tag{3.3}
$$

As curvas internas são subdivididas com um número de subdivisões igual às curvas de bordo opostas a elas. O propósito é fazer que os subdomínios S1, S2 e S3 sejam base e se houver decomposição hierárquica, seja só na região S4.

$$
e = A \tag{3.4}
$$

$$
f = C \tag{3.5}
$$

$$
g = B \tag{3.6}
$$

$$
m = b \tag{3.7}
$$

$$
n = b \tag{3.8}
$$

#### **Cálculo do parâmetro topológico de bordo:**

O parâmetro topológico *b* é calculado com a finalidade de fazer a região S4 domínio base. Já duas curvas opostas de S4 têm igual número de subdivisões (*e=g*). Agora precisa-se que *f=D-2b*. Dado que *f=C*, isolando *b*, obtém-se:

$$
b = \frac{D - C}{2} \tag{3.9}
$$

#### **Condições de subdomínio:**

O valor do parâmetro topológico de bordo adotado, não permite decomposição hierárquica em S4. O subdomínio S4, verifica as seguintes igualdades:

$$
e = g \tag{3.10}
$$

$$
f = D - 2b \tag{3.11}
$$

#### **Teste de paridade no subdomínio S4**

$$
[e+f+g+(D-2b)]mod 2
$$
  
= [A + C + B + (D - 2b)]mod2  
= [(A+B+C+D) - 2b]mod2  
= [par - par]mod 2 = [par] mod 2 = 0 (3.12)

#### **Parâmetros geométricos:**

Os parâmetros geométricos são calculados em função dos comprimentos das curvas de bordo, tal como são feitos no trabalho de Miranda & Martha (2013), mas neste caso será considerado um fator de correção que permite melhorar a qualidade

49

da malha em situações onde a geometria é muito irregular. Este fator é uma relação entre os comprimentos das curvas de bordo *C* e *D*, e tem por objetivo diminuir os valores de  $v_1$  e v<sub>2</sub> quando d<sub>6</sub> é muito maior que d<sub>3</sub>, e aumentar os valores de v<sub>1</sub> e v<sub>2</sub> em caso contrário. No caso em que as curvas *C* e *D* sejam aproximadamente iguais em comprimento, o fator de correção está cerca de 1, e, portanto,  $v_1$  e  $v_2$  são praticamente os mesmos que os apresentados por Miranda & Martha (2013).

$$
factor = \frac{d_6}{d_3} \tag{3.13}
$$

$$
u_1 = \frac{d_1}{d_3} \tag{3.14}
$$

$$
u_2 = \frac{d_2}{d_3} \tag{3.15}
$$

$$
v_1 = \frac{d_4}{d_4 + d_1 * factor} \tag{3.16}
$$

$$
v_2 = \frac{d_5}{d_5 + d'_2 * factor} \tag{3.17}
$$

A Figura 3.2 mostra um exemplo com geometria muito irregular, a qual foi melhorada usando os parâmetros geométricos propostos neste trabalho. Neste caso, o fator de correção fez com que os valores de  $v_1$  e  $v_2$  diminuam proporcionalmente à distorção geométrica do domínio.

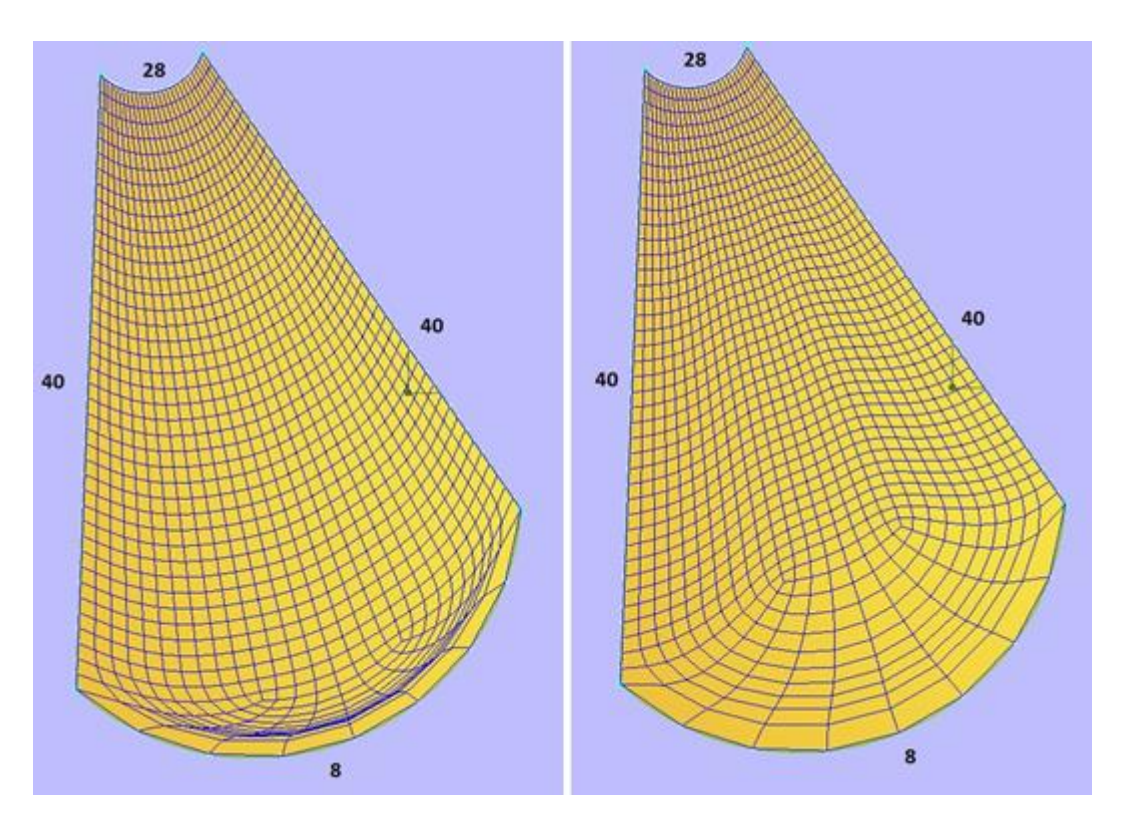

Figura 3.2: Parâmetros geométricos propostos para o padrão de geração de malha Q1A

A Figura 3.3 apresenta um exemplo de malha gerada com um diagrama de árvore que mostra a decomposição feita.

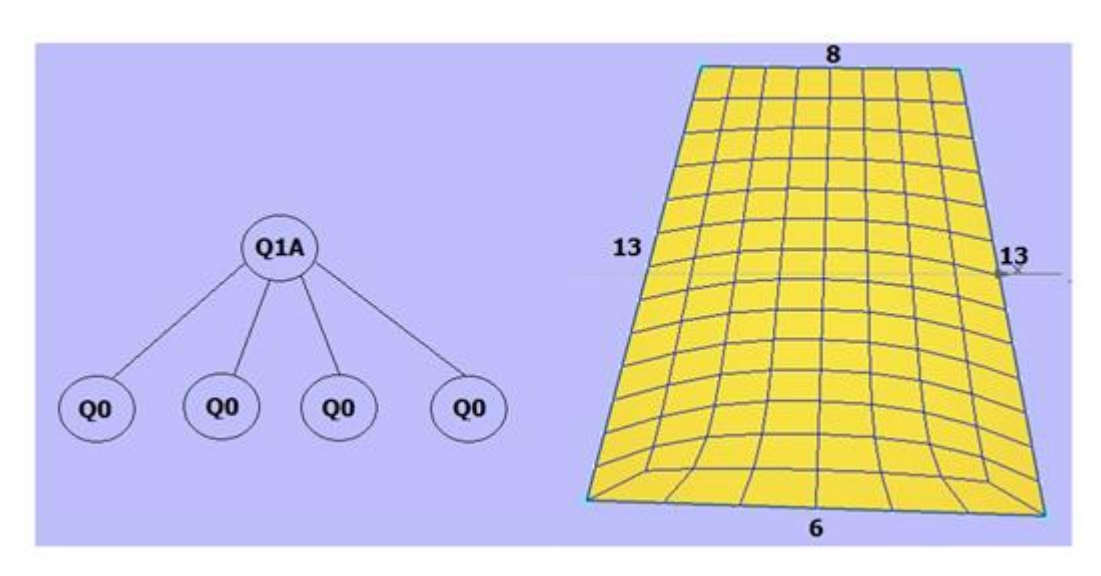

Figura 3.3: Decomposição hierárquica gerada pelo padrão de geração de malha Q1A

### **3.2 Padrão de geração de malha Q2A -4 curvas- grau 1 e 2**

Este padrão de geração de malha, indicado na Figura 3.4, decompõe o domínio inicialmente em 3 subdomínios quadrangulares. É considerado "autorrecursivo". Isto quer dizer que ele mesmo pode ser incluído para formar parte de algum subdomínio. Neste caso a decomposição hierárquica no subdomínio S3 pode ser efetuado por ele mesmo. No entanto, este padrão pode ou não ter decomposição hierárquica no subdomínio S3 (ver condições de subdomínio).

A Figura 3.4 mostra o nome dado a cada subdomínio, a distribuição dos padrões de geração de malha nos subdomínios, os parâmetros topológicos e geométricos.

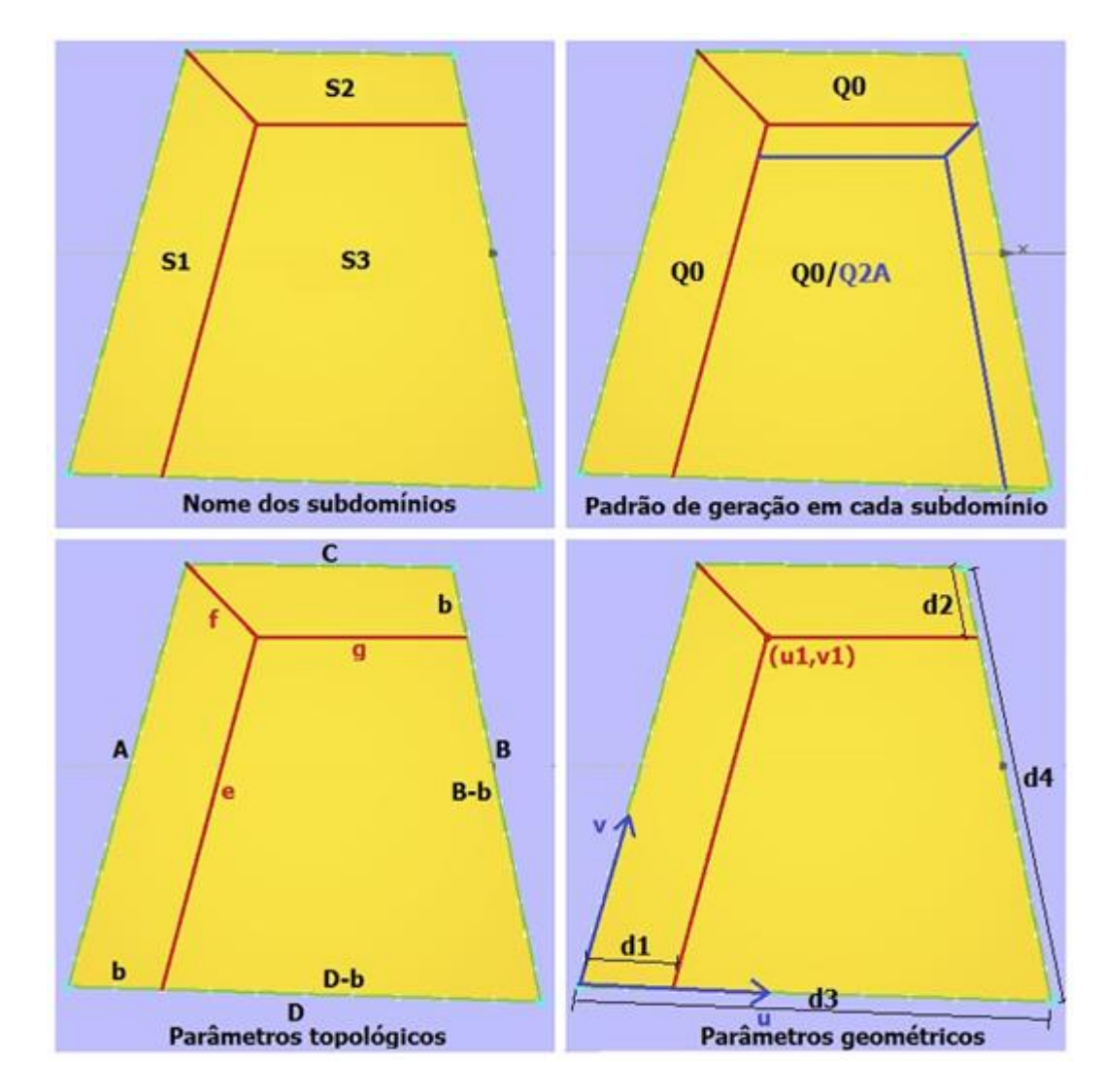

Figura 3.4: Padrão de geração de malha Q2A

#### **Notação:**

A, B, C, D: Número de subdivisões das curvas de bordo.

- b: Número de subdivisões da subcurva de bordo.
- e, f, g: Número de subdivisões das curvas internas.
- $d_1, d_2, d_3, d_4$ : Comprimentos sobre as curvas de bordo.
- u1, v1: Coordenadas em espaço paramétrico.

#### **Condições de domínio:**

$$
(A + B + C + D) \mod 2 = 0 \tag{3.18}
$$

$$
A < B \tag{3.19}
$$

$$
C < D \tag{3.20}
$$

#### **Cálculo dos parâmetros topológicos internos:**

Os subdomínios S1 e S2 serão base. Portanto, subdivide-se cada curva interna igual que a curva ou subcurva de bordo oposta a elas, com o propósito de gerar decomposição hierárquica só na região S3.

$$
e = A \tag{3.21}
$$

$$
f = b \tag{3.22}
$$

$$
g = C \tag{3.23}
$$

#### **Cálculo do parâmetro topológico de bordo:**

Para gerar decomposição em S3 como a mostrada na Figura 3.4, precisa-se que *A>B-b* e *C<D-b*. Então *b>B-A* e *b<D-C*. Sendo *B−A<b<D−C*, um valor de *b* que satisfaz esta condição é a média destas diferenças.

$$
b = \frac{(B - A) + (D - C)}{2} \tag{3.24}
$$

Deve-se garantir que o mesmo padrão de geração de malha é gerado novamente em S3 e agora é convergente. Sendo *b* definido pela equação anterior avalia-se o número de subdivisões restantes gerada pelo padrão de geração de malha, no subdomínio S3.

$$
B - b = B - \frac{B}{2} + \frac{A}{2} - \frac{D}{2} + \frac{C}{2} = \frac{A + B}{2} - \frac{D - C}{2}
$$
(3.25)

$$
D - b = D - \frac{B}{2} + \frac{A}{2} - \frac{D}{2} + \frac{C}{2} = \frac{A - B}{2} + \frac{D + C}{2}
$$
(3.26)

Avalia-se a diferença do número de subdivisões nas curvas opostas do subdomínio, resultando o mesmo. Isto leva à "condição de subdomínio (segunda possibilidade) e, portanto, o padrão de geração de malha em S3, desta vez converge.

$$
A - (B - b) = A - \left(\frac{A + B}{2} - \frac{D - C}{2}\right) = \frac{A - B}{2} + \frac{D - C}{2}
$$
(3.27)

$$
(D - b) - C = \frac{A - B}{2} + \frac{C + D}{2} - C = \frac{A - B}{2} + \frac{D - C}{2}
$$
 (3.28)

#### **Condições de subdomínio:**

Primeira possibilidade. Quando *B-A≠D-C*, é gerado novamente o padrão de geração de malha Q2A em S3

$$
e > B - b \tag{3.29}
$$

$$
g < D - b \tag{3.30}
$$

Segunda possibilidade. Quando *B-A=D-C*, o padrão de geração a usar em S3 é o padrão base Q0.

$$
e = B - b \tag{3.31}
$$

$$
g = D - b \tag{3.32}
$$

### **Teste de paridade no subdomínio S3**

$$
[e + (B - b) + (D - b) + g]mod 2
$$
  
=  $[A + (B - b) + (D - b) + C]mod 2$   
=  $[(A + B + C + D) - 2b]mod 2$  (3.33)  
=  $[par - par]mod 2 = [par]mod 2 = 0$ 

A Figura 3.5 mostra dois exemplos de malha gerada com seu respectivo diagrama de árvore que mostra a decomposição hierárquica em cada caso.

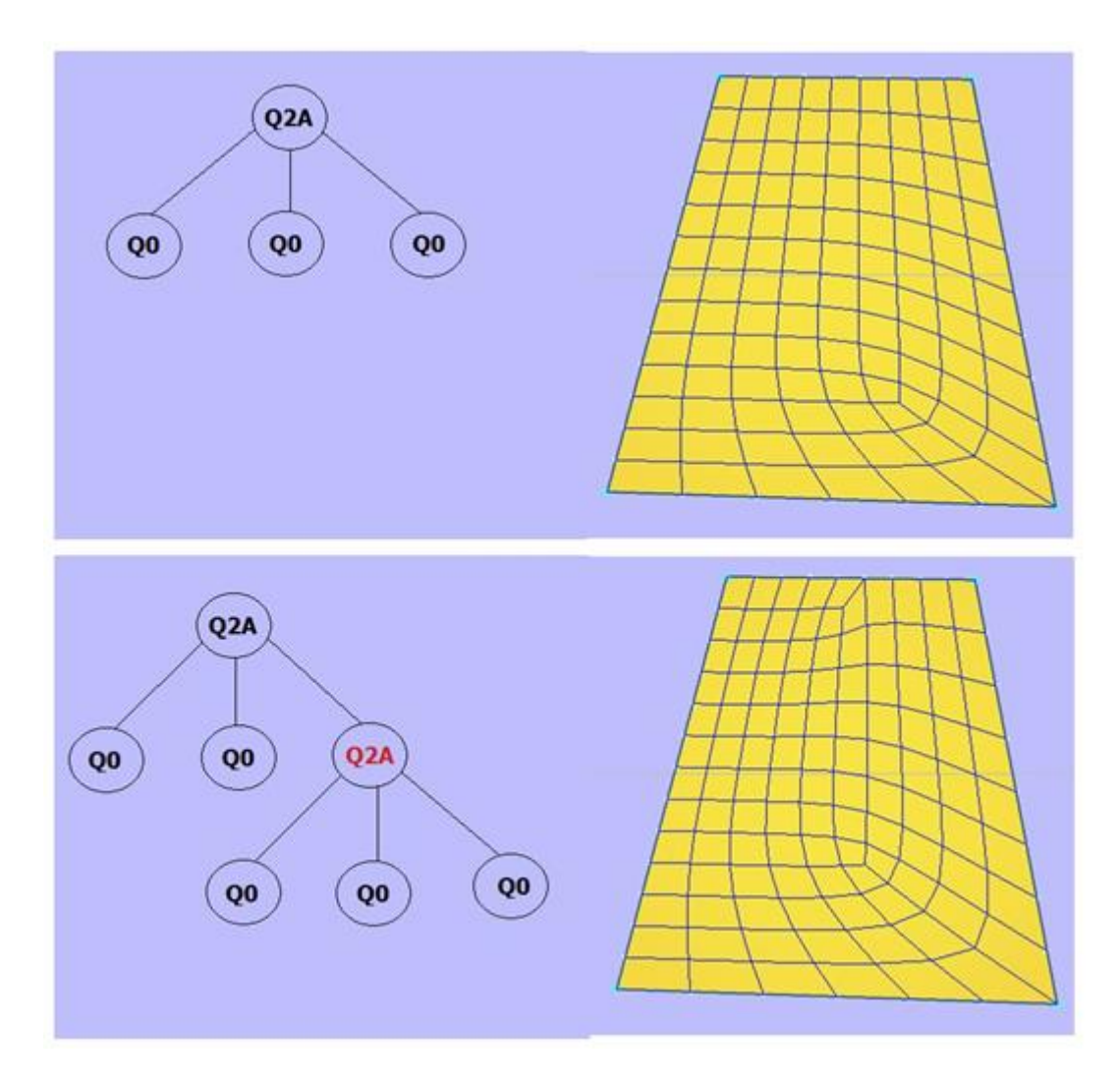

Figura 3.5: Decomposição hierárquica gerada pelo padrão de geração de malha Q2A

### **3.3 Padrão de geração de malha Q3A -3 curvas- grau 1 e 2**

Este padrão de geração, tem como origem o padrão de decomposição Q3. O domínio é decomposto inicialmente em três subdomínios quadrangulares, sendo que um deles pode ou não ter decomposição hierárquica (ver condições de subdomínio).

Os parâmetros topológicos de bordo coincidem com os parâmetros definidos na condição de "triplo mapeamento bilinear" (*a, b, c*). No entanto, não será usado este critério para definir o valor dos parâmetros topológicos, mas será apresentado um exemplo de malha gerada se os parâmetros topológicos forem calculados em função da condição de triplo mapeamento. Isto mostrará que os parâmetros topológicos definidos não são únicos.

A Figura 3.6 mostra o nome dado a cada subdomínio, a distribuição dos padrões de geração de malha nos subdomínios, os parâmetros topológicos e geométricos.

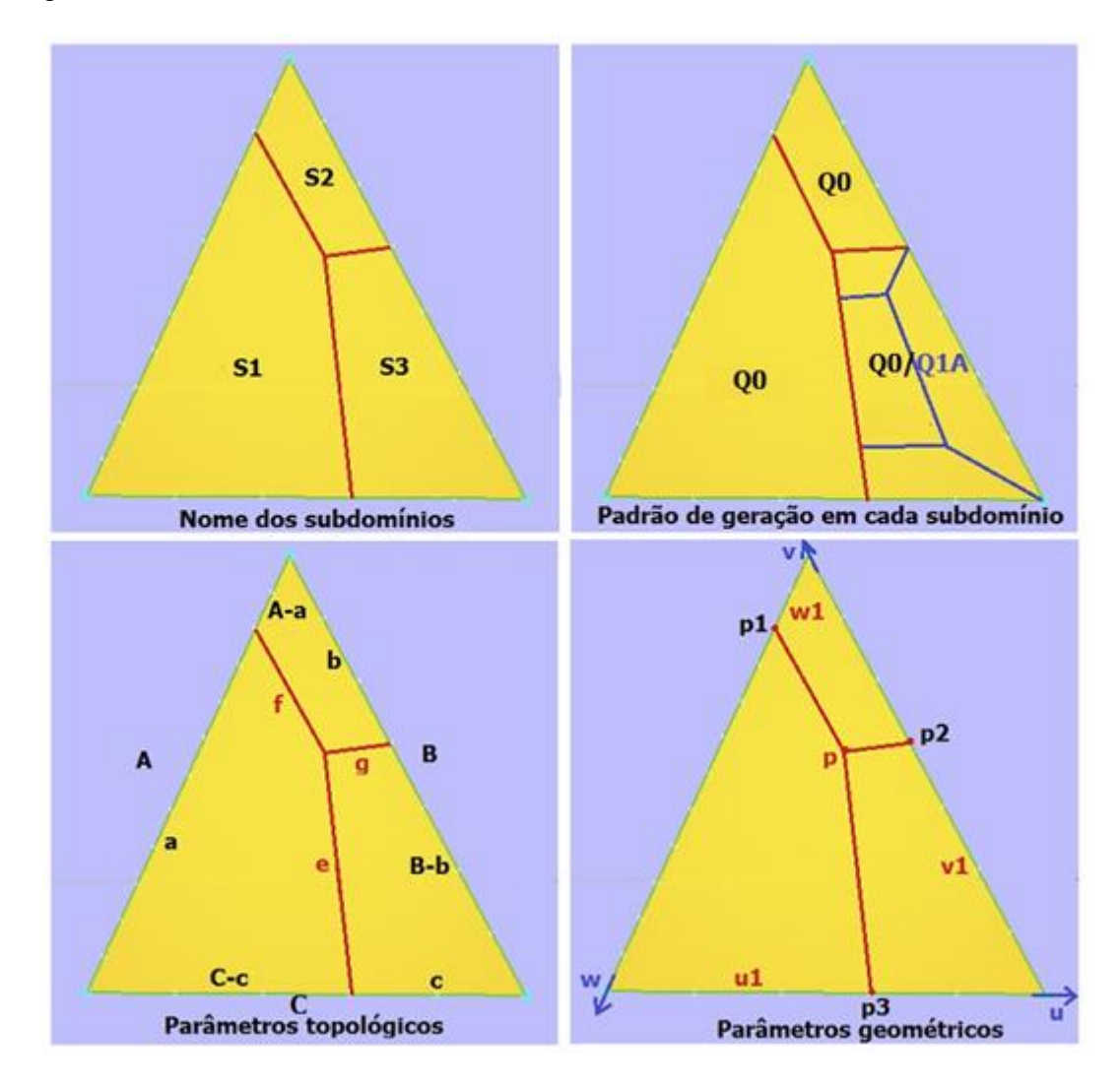

Figura 3.6: Padrão de geração de malha Q3A

### **Notação:**

A, B, C: Número de subdivisões das curvas de bordo.

a, b, c: Número de subdivisões das subcurvas de bordo.

- e, f, g: Número de subdivisões das curvas internas.
- u1,v1,u2,v2: Coordenadas em espaço paramétrico.
- k: Fator que impede gerar malha sobre domínios "alongados". Adotado k=2.

#### **Condições de domínio:**

$$
(A + B + C) \mod 2 = 0 \tag{3.34}
$$

$$
B \le A \tag{3.35}
$$

$$
C \le A \tag{3.36}
$$

$$
C \le B < k \tag{3.37}
$$

**Condições de domínio realizável:**

$$
A \ge 2\tag{3.38}
$$

$$
B \ge 2\tag{3.39}
$$

$$
C \ge 2\tag{3.40}
$$

**Cálculo dos parâmetros topológicos de bordo:**

$$
c = \left\lfloor \frac{c}{2} \right\rfloor \tag{3.41}
$$

$$
a = A - c \tag{3.42}
$$

$$
b = C - c \tag{3.43}
$$

## **Cálculo dos parâmetros topológicos internos:**

$$
e = \max(a, B - b) \tag{3.44}
$$

$$
f = b = C - c \tag{3.45}
$$

$$
g = c = A - a \tag{3.46}
$$

### **Condições de subdomínio:**

Primeira possibilidade. Quando A>B e B≥C, é gerado o padrão de geração de malha Q1A no subdomínio S3.

$$
a > B - b \tag{3.47}
$$

$$
b = C - c \tag{3.48}
$$

$$
c = A - a \tag{3.49}
$$

Segunda possibilidade. Quando A=B e B≥C, é gerado o padrão de geração de malha Q0 no subdomínio S3.

$$
a = B - b \tag{3.50}
$$

$$
b = C - c \tag{3.51}
$$

$$
c = A - a \tag{3.52}
$$

#### **Teste de paridade no subdomínio S3:**

Sendo três curvas, o número de subdivisões das curvas devem ser ou dois ímpares e um par ou todas pares.

CASO 1: Sejam A, B e C pares.

Sendo *C* par, então *c, a, b, f* e *g* são pares, também *B-b* é par, portanto *e* é par. Cumpre-se então a paridade. [*c+e+g+(B-b)*] mod 2=0.

CASO 2: Sejam A e B ímpares e C par.

Sendo *C* par, então *c* e *C-c* são pares, e dado que *A-a=c* e *b=C-c*, daí *a* é ímpar e *b* é par, e, portanto, *B-b* é ímpar. Dado que *e=B-b*, *e* também é ímpar. Por outro lado, dado que *f=b=C-c* e *g=c=A−a*, então *f* e *g* são pares. Portanto, cumprese a paridade no subdomínio S3. [*c+e+g+(B-b)*] mod 2=0.

#### **Parâmetros geométricos:**

$$
u_1 = u_{C-c} \tag{3.53}
$$

$$
v_1 = v_{B-b} \tag{3.54}
$$

$$
w_1 = w_{A-a} \tag{3.55}
$$

$$
p_1 = (0, w_1) \tag{3.56}
$$

$$
p_2 = (1 - v_1, v_1) \tag{3.57}
$$

$$
p_3 = (u_1, 0) \tag{3.58}
$$

$$
p = \frac{p_1 + p_2 + p_3}{3} \tag{3.59}
$$

A Figura 3.7 mostra dois exemplos de malha gerada pelo padrão com seu respectivo diagrama de árvore.

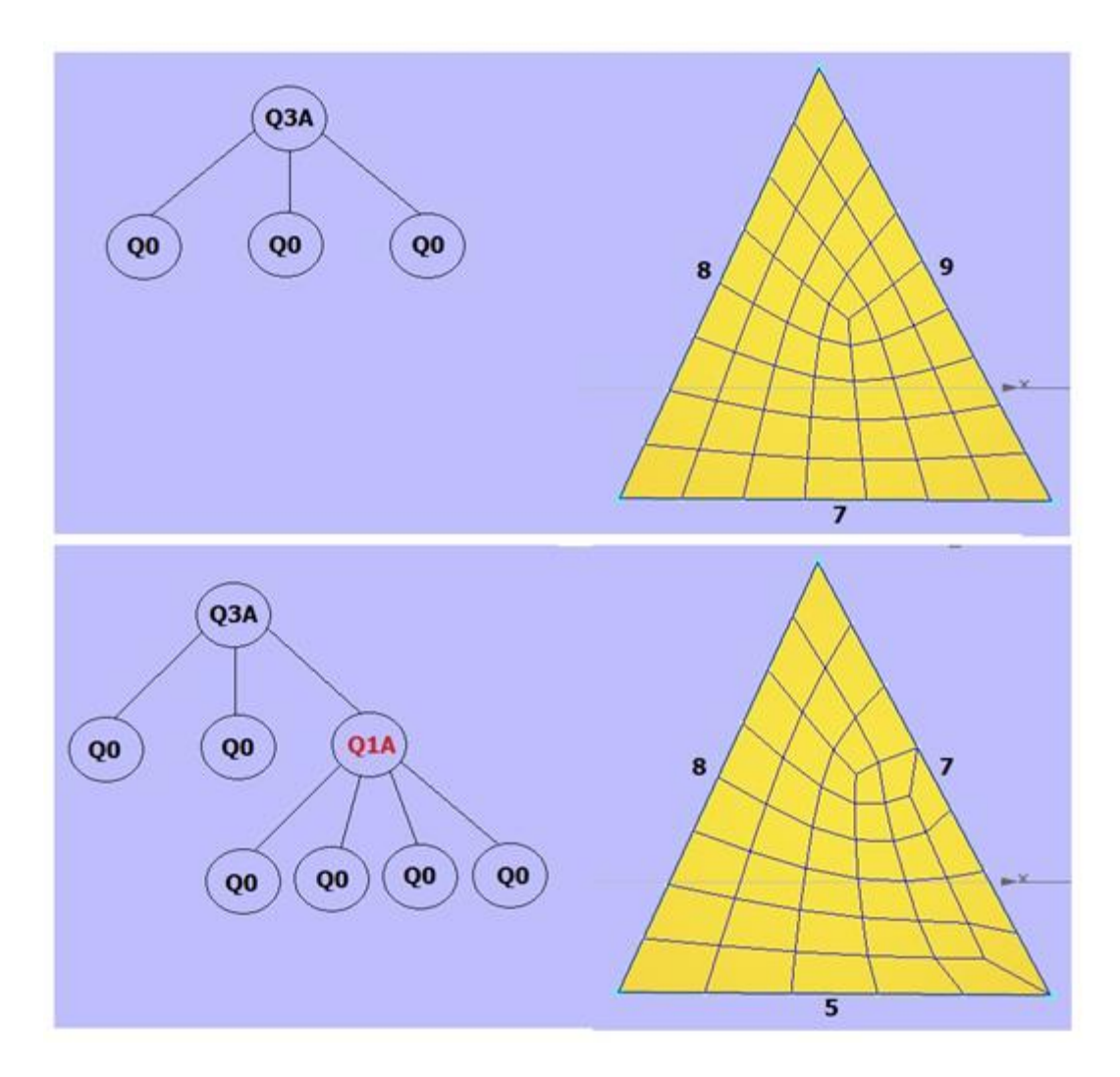

Figura 3.7: Decomposição hierárquica gerada pelo padrão de geração de malha Q3A

A Figura 3.8 mostra duas malhas, uma delas foi gerada fazendo um teste prévio da condição de triplo mapeamento bilinear, isto muda os valores dos parâmetros topológicos. Portanto, é possível combinar o critério do triplo mapeamento bilinear com o critério adotado neste padrão para a geração de malha.

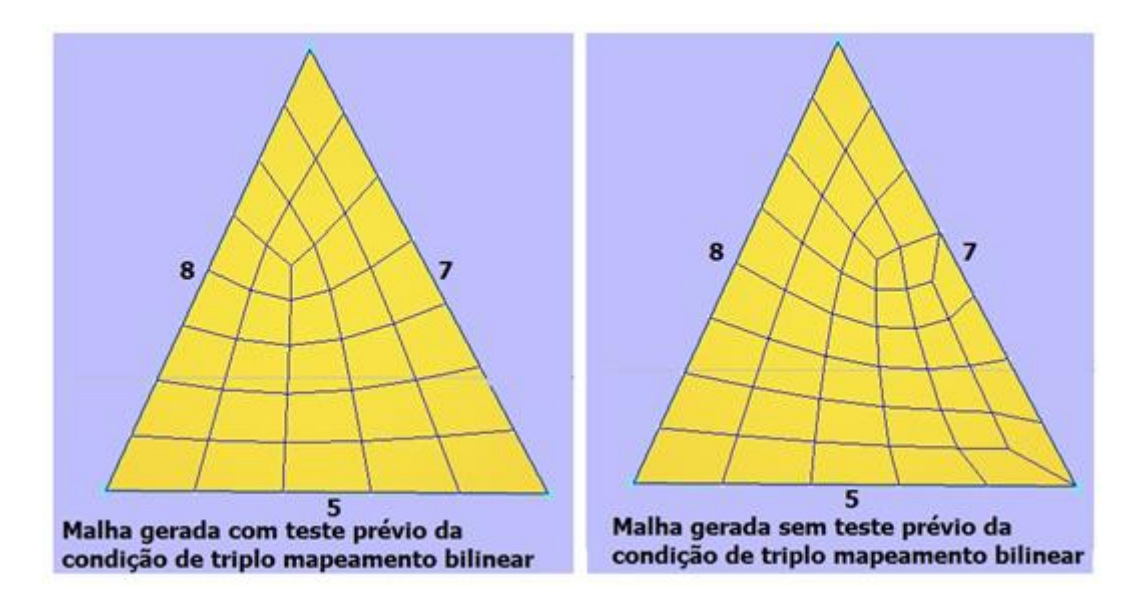

Figura 3.8: Malha gerada com e sem teste prévio da condição de triplo mapeamento bilinear

### **3.4 Padrão de geração de malha Q4A -3 curvas- grau 2 e 3**

Este padrão de geração de malha, indicado na Figura 3.9, é definida para domínios delimitados por três curvas de bordo considerados "alongados". Além disso foi concebido para ser autorrecursivo (ele próprio pode ser incluído para formar parte de um subdomínio). O domínio é decomposto inicialmente em dois subdomínios, um deles triangular que pode ser ainda "alongado" e outro quadrilateral. Este padrão de geração de malha tem duas possibilidades de decomposição hierárquica em S1 e três possibilidades de decomposição hierárquica em S2 (ver condições de subdomínio).

O grau deste padrão de geração pode chegar a ser maior que 3, isso vai depender de quão alongado seja o domínio. Ele pode-se incluir várias vezes para formar parte do subdomínio triangular resultante em cada decomposição feita.

A Figura 3.9 mostra o nome dado a cada subdomínio, a distribuição dos padrões de geração de malha nos subdomínios, os parâmetros topológicos e a orientação dos padrões de geração dentro dos subdomínios. Neste caso não há parâmetros geométricos, pois só existe uma curva interna que delimita os subdomínios da decomposição inicial.

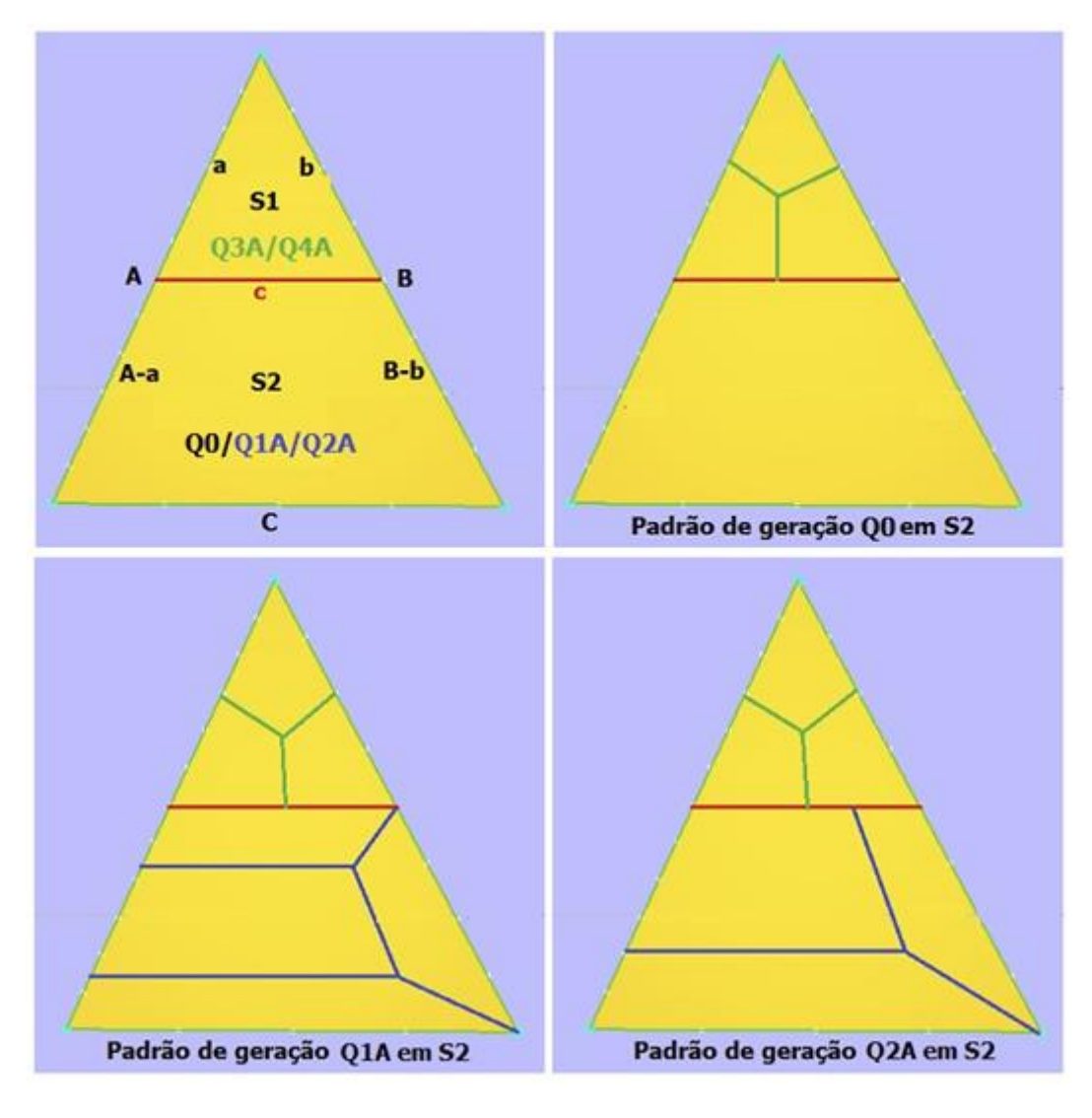

Figura 3.9: Padrão de geração de malha Q4A

### **Notação:**

A, B, C: Número de subdivisões das curvas de bordo.

a, b: Número de subdivisões das subcurvas de bordo.

c: Número de subdivisões da curva interna.

k: Fator que define se um domínio triangular é considerado "alongado". Adotado k=2.

# **Condições de domínio:**

$$
(A+B+C)mod 2=0
$$
\n
$$
(3.60)
$$

$$
A \ge kC \tag{3.61}
$$

$$
B \ge kC \tag{3.62}
$$

$$
A \ge B \tag{3.63}
$$

**Condições de realizabilidade:**

$$
A \ge 3\tag{3.64}
$$

$$
B \ge 3\tag{3.65}
$$

$$
C \ge 1\tag{3.66}
$$

#### **Cálculo do parâmetro topológico de bordo:**

$$
a = \left\lfloor \frac{A}{2} \right\rfloor \tag{3.67}
$$

$$
b = \left\lfloor \frac{B}{2} \right\rfloor \tag{3.68}
$$

Caso *b* seja 1, por exemplo quando *B* é 3, estabelece-se o mínimo necessário para gerar uma decomposição Q3, no subdomínio S1 (condição de realizabilidade em S1).

$$
if b = 1 \rightarrow b = 2 \tag{3.69}
$$

#### **Cálculo do parâmetro topológico interno:**

Adota-se o critério de avaliar o parâmetro c com o propósito de tentar que em S2, seja gerado o padrão Q1A.

$$
c = C \tag{3.70}
$$

Quando *C=*1 deve-se corrigir a curva interior *c*, para permitir que o subdomínio S1 seja realizável.

$$
if \ c = 1 \rightarrow c = 2 \tag{3.71}
$$

No entanto, faz-se o teste de paridade em S1. Se não cumpre, incrementa-se c em uma unidade.

$$
if (a+b+c) \bmod 2 \neq 0 \rightarrow c = c+1 \tag{3.72}
$$

#### **Condições de subdomínio:**

Primeira possibilidade. O subdomínio S1 é gerado com padrão de geração de malha Q3A ou é chamado novamente Q4A. Quando *A=B*, o padrão de geração de malha Q0 é gerado no subdomínio S2. Também quando *A* é par e *B=A-*1.

$$
A - a = B - b \tag{3.73}
$$

$$
c = C \tag{3.74}
$$

Segunda possibilidade. O subdomínio S1 é gerado com padrão de geração de malha Q3A ou é chamado novamente Q4A. O padrão de geração de malha Q1A é gerado no subdomínio S2.

$$
A - a > B - b \tag{3.75}
$$

$$
c = C \tag{3.76}
$$

Terceira possibilidade. O subdomínio S1 é gerado com padrão de geração de malha Q3A ou é chamado novamente Q4A. O padrão de geração de malha Q2A é gerado no subdomínio S2, quando não se cumpre a paridade em S1 e c é corrigido aumentando em uma unidade.

$$
A - a > B - b \tag{3.77}
$$

$$
c > C \tag{3.78}
$$

#### **Teste de paridade nos subdomínios S1 e S2:**

No cálculo dos parâmetros topológicos, faz-se um teste de paridade onde o parâmetro interno c é corrigido se for necessário para cumprir a paridade nos subdomínios. Portanto, isto já garante a paridade. No entanto, pode-se fazer um teste detalhado para verificar a paridade em cada subdomínio, seguindo um procedimento similar aos efetuados nos padrões de geração de malha anteriores.

#### **Parâmetros geométricos:**

Não há interseção de curvas interiores dentro do domínio.

A Figura 3.10 mostra alguns exemplos de malha gerada pelo padrão de geração de malha com seus respectivos diagramas de decomposição hierárquica.

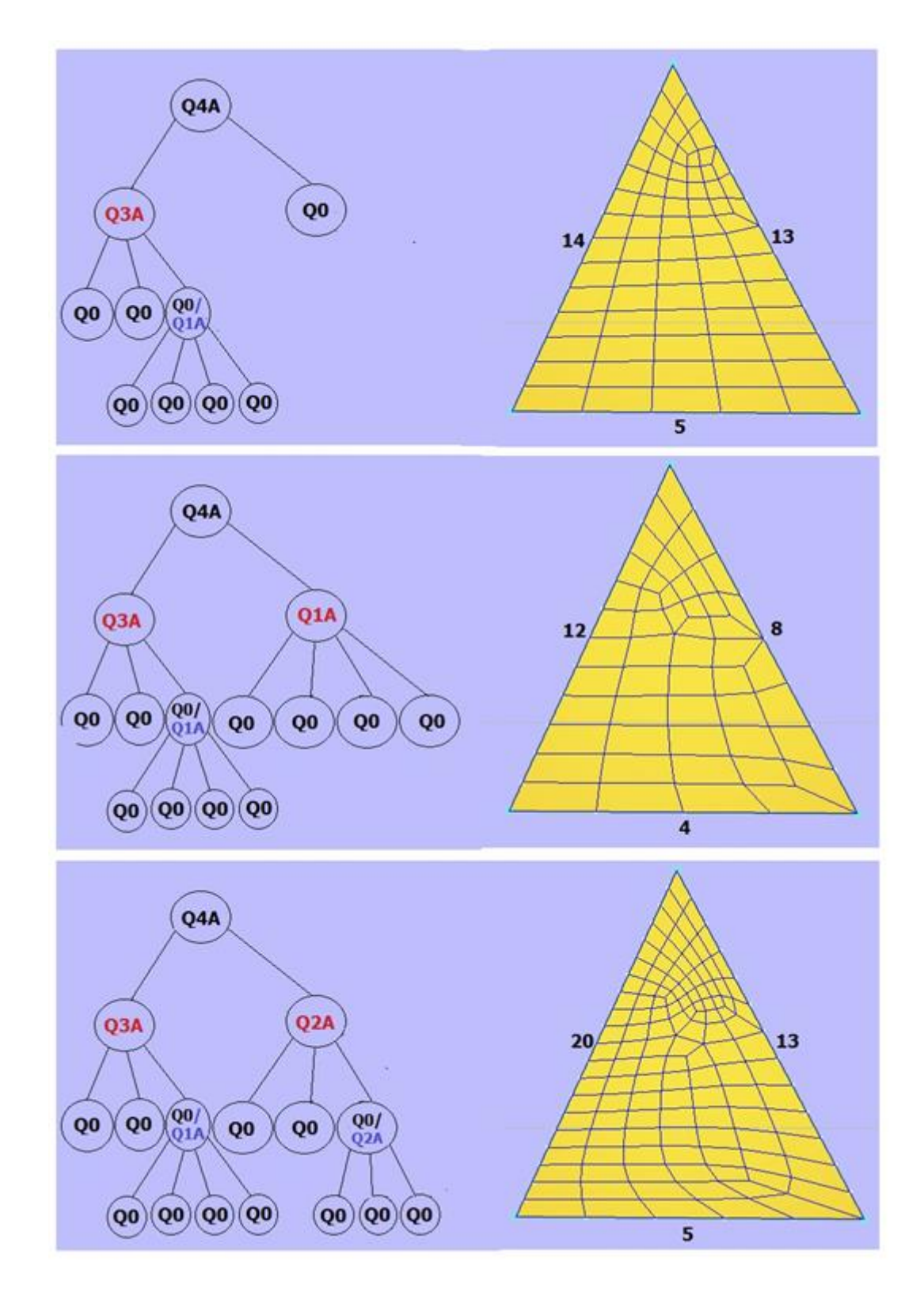

Figura 3.10: Decomposição hierárquica gerada pelo padrão de geração de malha Q4A

A Figura 3.11 mostra um modelo real com um domínio cuja geometria é "alongada", onde é possível aplicar o padrão Q4A. O domínio é quadrangular, no entanto, é possível selecionar três vértices e considerá-lo como triangular. Neste caso o padrão tem comportamento autorrecursivo.

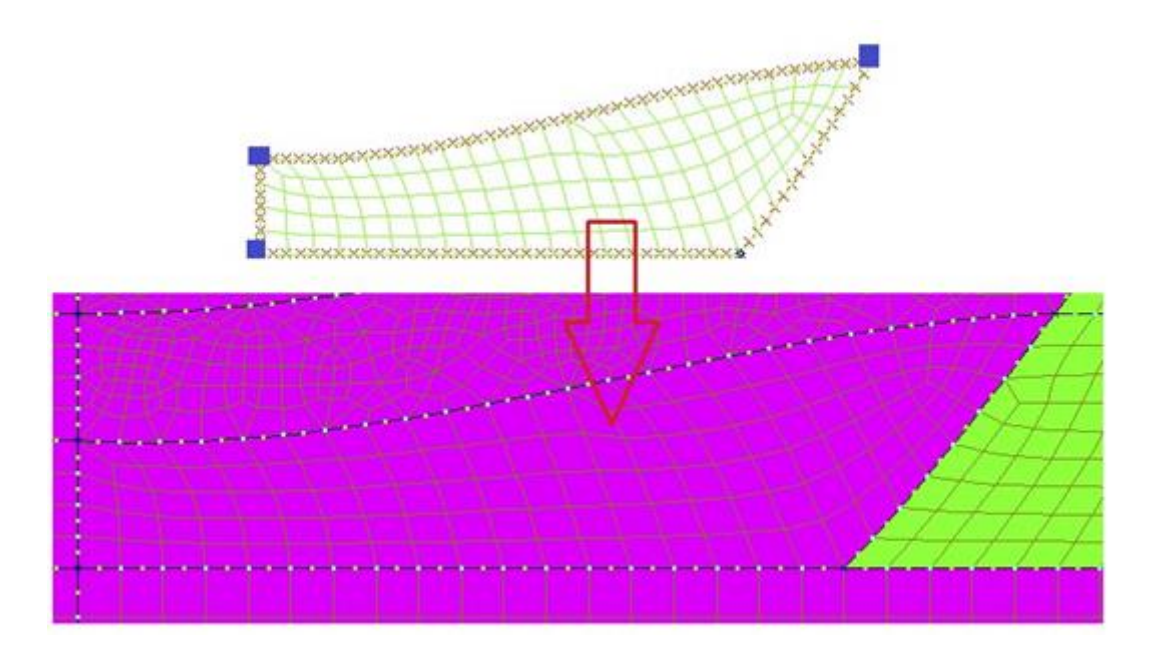

Figura 3.11: Modelo real com um domínio de geometria alongada

### **3.5 Padrão de geração de malha Q5A -2 curvas- grau 3 e 4**

Este padrão de geração, é indicado na Figura 3.12. O domínio é decomposto inicialmente em 2 subdomínios triangulares. Este padrão de geração tem duas possibilidades de decomposição hierárquica em ambos os subdomínios (ver condições de subdomínio).

A Figura 3.12 mostra o nome dado a cada subdomínio, os parâmetros topológicos, a distribuição dos padrões de geração em cada subdomínio e a orientação que terão os padrões de geração de malha. Não há parâmetros geométricos, pois só existe uma curva que delimita os subdomínios da decomposição inicial.

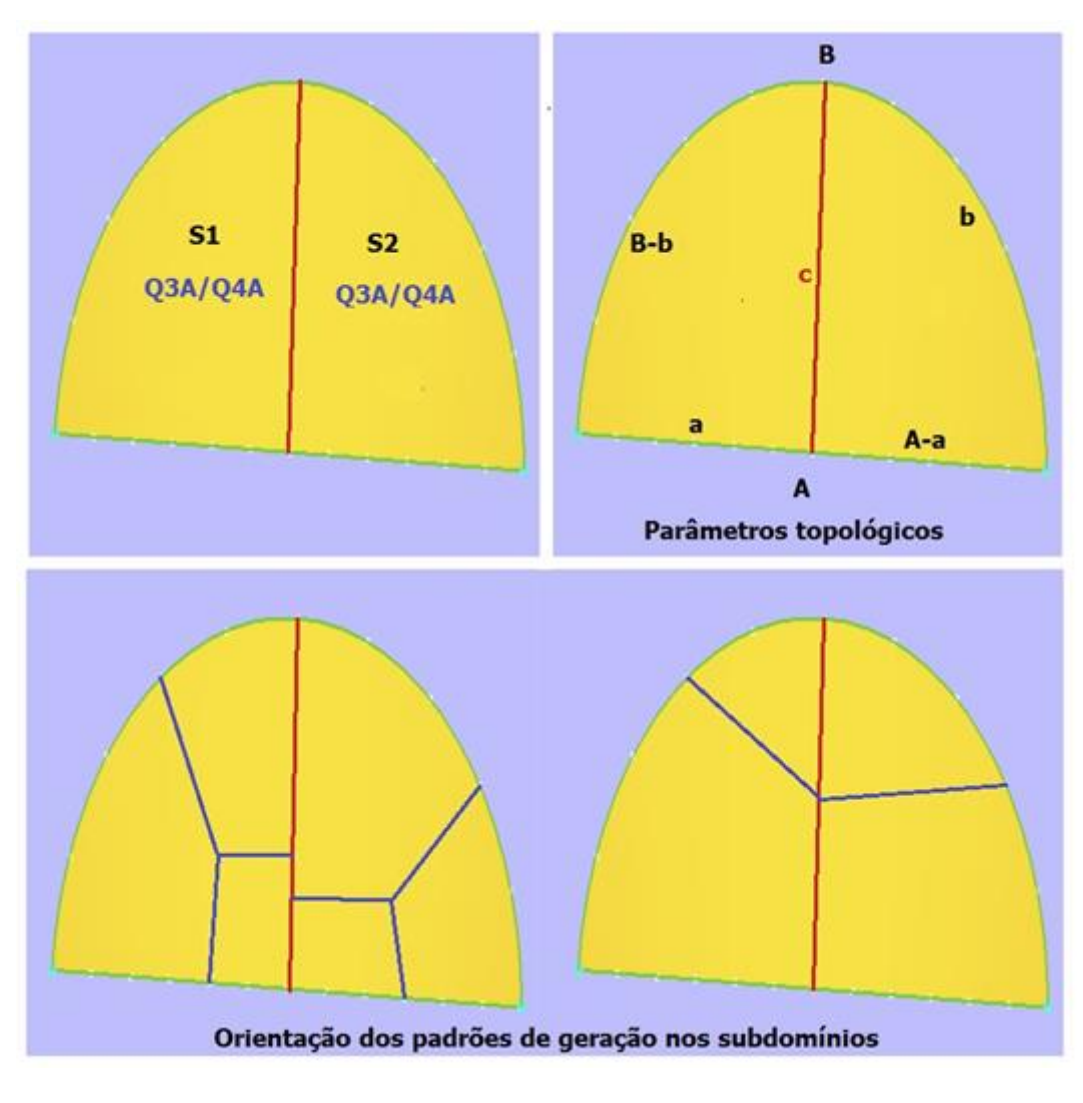

Figura 3.12: Padrão de geração de malha Q5A

### **Notação:**

A, B: Número de subdivisões das curvas de bordo.

- a, b: Número de subdivisões das subcurvas de bordo.
- c: Número de subdivisões da curva interna.

### **Condições de domínio:**

$$
(A+B)mod 2 = 0 \tag{3.79}
$$

$$
A \le B \tag{3.80}
$$

# **Condições de domínio válido realizável:**

$$
A \ge 4 \tag{3.81}
$$

$$
B \ge 4\tag{3.82}
$$

**Cálculo do parâmetro topológico de bordo:**

$$
a = \left\lfloor \frac{A}{2} \right\rfloor \tag{3.83}
$$

$$
b = \left\lfloor \frac{B}{2} \right\rfloor \tag{3.84}
$$

#### **Cálculo do parâmetro topológico interno:**

Adota-se o critério de avaliar o parâmetro c como a soma das outras curvas de bordo do subdomínio S1. No entanto, este valor pode ser muito grande, por isso será diminuído em quatro ou duas unidades conforme seja o caso

$$
c = \begin{cases} a + (B - b) - 4, & if \ (a + (B - b)) > 5 \\ a + (B - b) - 2, & if \ (a + (B - b)) \le 5 \end{cases} \tag{3.85}
$$

#### **Condições de subdomínio:**

Primeira possibilidade. Quando os dois subdomínios triangulares são "alongados". Isto pode acontecer quando *B≥kA*, onde *k* é um fator que indica que B é pelo menos *k* vezes maior do que A em número de subdivisões (adotado *k=*2). Neste caso usa-se o padrão Q4A em ambos os subdomínios.

$$
B - b > ka \tag{3.86}
$$

$$
c > ka \tag{3.87}
$$

$$
b \ge k(A - a) \tag{3.88}
$$

$$
c \ge k(A - a) \tag{3.89}
$$

Segunda possibilidade. Quando os subdomínios triangulares não são "alongados". Isto pode acontecer quando  $B \le kA$ , onde  $k \ne 0$  fator definido anteriormente. Neste caso usa-se o padrão Q3A em ambos os subdomínios.

$$
B - b < ka \tag{3.90}
$$

$$
c < ka \tag{3.91}
$$

$$
b < k(A - a) \tag{3.92}
$$

$$
c \ge k(A - a) \tag{3.93}
$$

Tendo em conta como foi calculado o parâmetro c e as relações inferidas a partir de como foram calculados os parâmetros *a* e *b*: *a≤A-a*, b≤B-b. Cumpre-se as seguintes desigualdades:

$$
c < a + (B - b) \tag{3.94}
$$

$$
c < (A - a) + b \tag{3.95}
$$

### **Teste de paridade nos subdomínios S1 e S2**

No subdomínio S1:

$$
[a + (B - b) + c] \mod 2
$$
  
=  $[a + (B - b) + (a + (B - b) - 2)] \mod 2$   
=  $[2(a + (B - b)) - 2] \mod 2$   
=  $[par - par] \mod 2 = [par] \mod 2 = 0$  (3.96)

No subdomínio S2:

$$
[(A - a) + b + c] \mod 2
$$
  
= [(A - a) + b + (a + (B - b) - 2)]*mod*2  
= [(A + B) - 2] *mod*2  
= [*par* - *par*] *mod* 2 = [par] *mod* 2 = 0

# **Parâmetros geométricos:**

Não há pontos interiores gerados pela decomposição dentro do domínio, portanto não há parâmetros geométricos.

A Figura 3.13 mostra dois exemplos de malha gerada pelo padrão de geração de malha com seus respectivos diagramas de árvore.

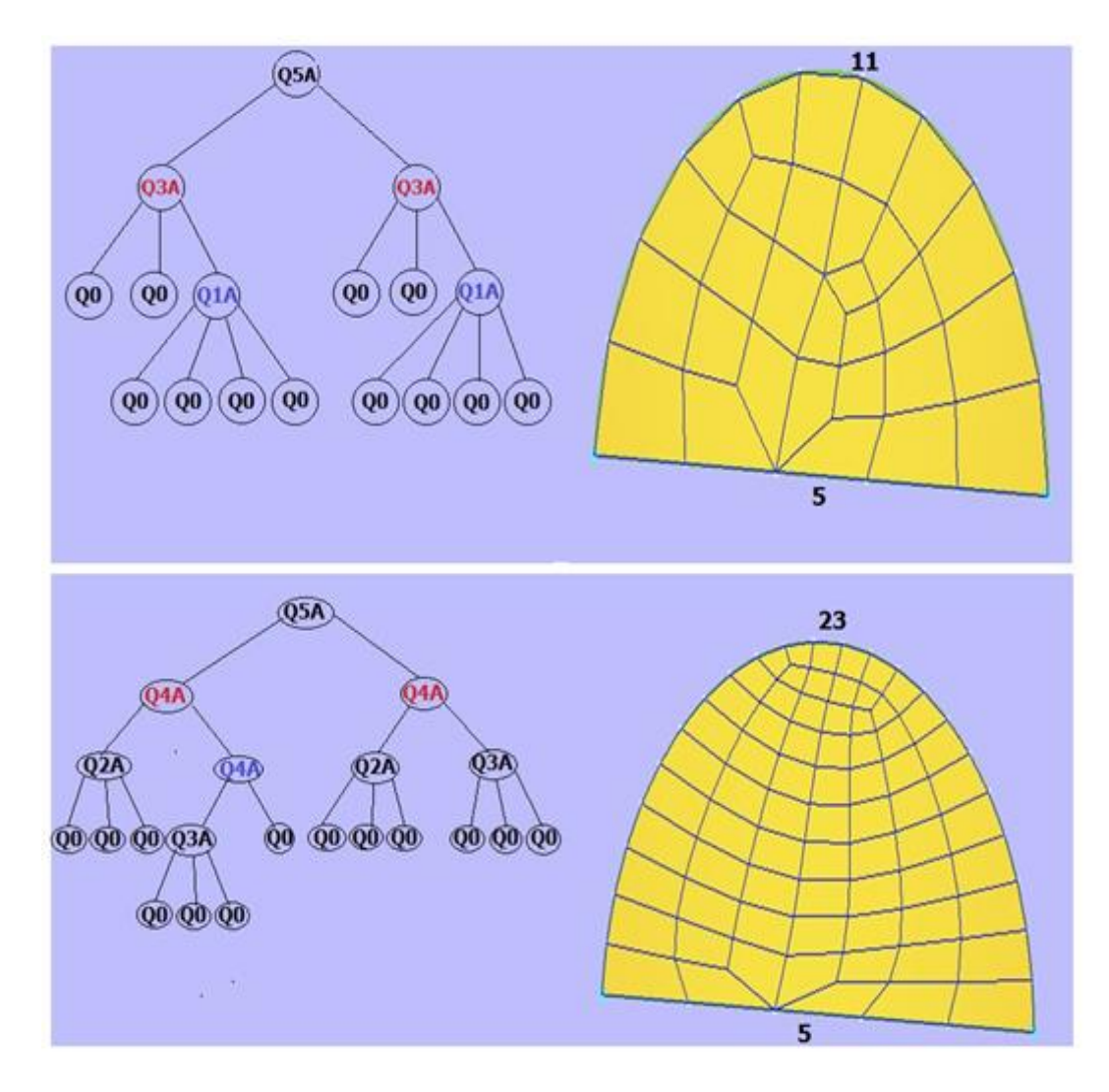

Figura 3.13: Decomposição hierárquica gerada pelo padrão de geração de malha Q5A